### Unit 3: Processes and Threads

**3.3. Windows 2000 Process and Thread Internals**

# Windows 2000 Process and Thread Internals

Data Structures for each process/thread

- **Executive process block** (EPROCESS)
- Executive thread block (ETHREAD)
- Win32 process block
- Process environment block
- Thread environment block

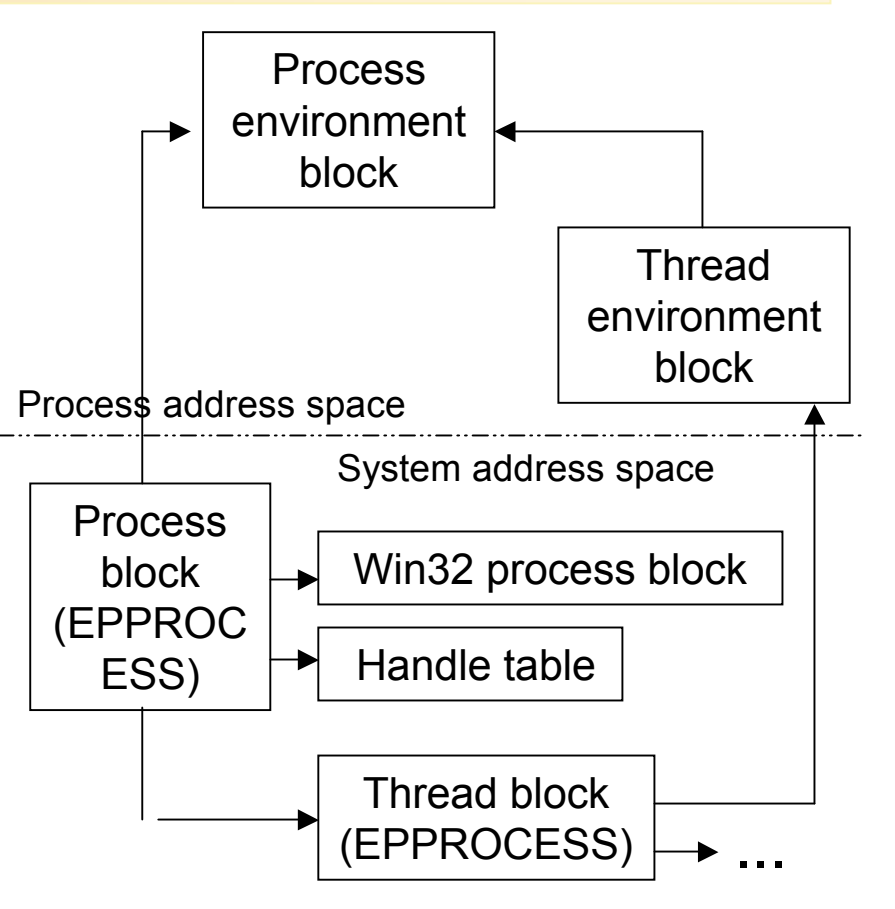

### Structure of Executive Process Block

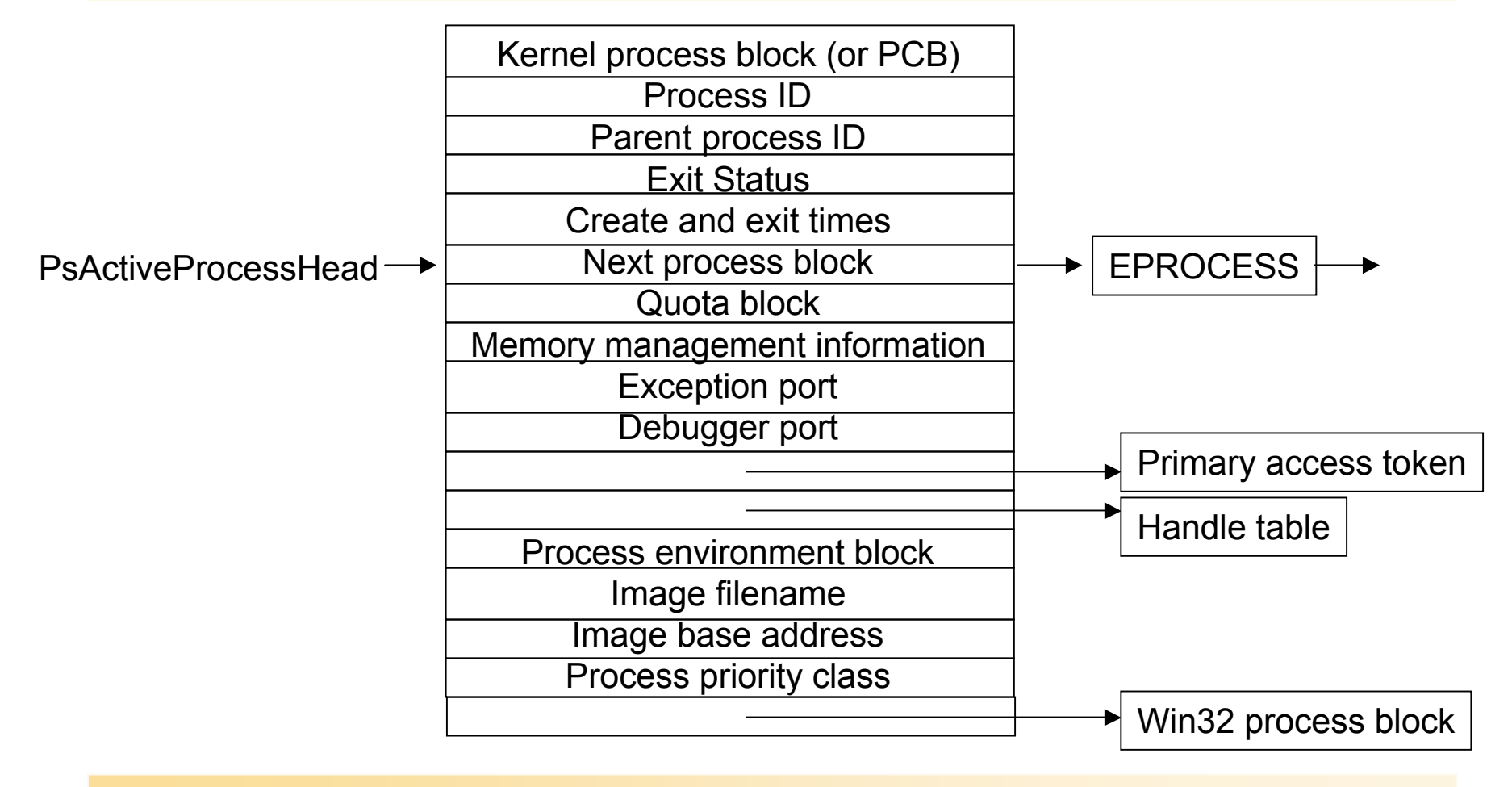

AP 9/01

# Key substructure: Kernel process block

#### Sometimes called PCB – process control block

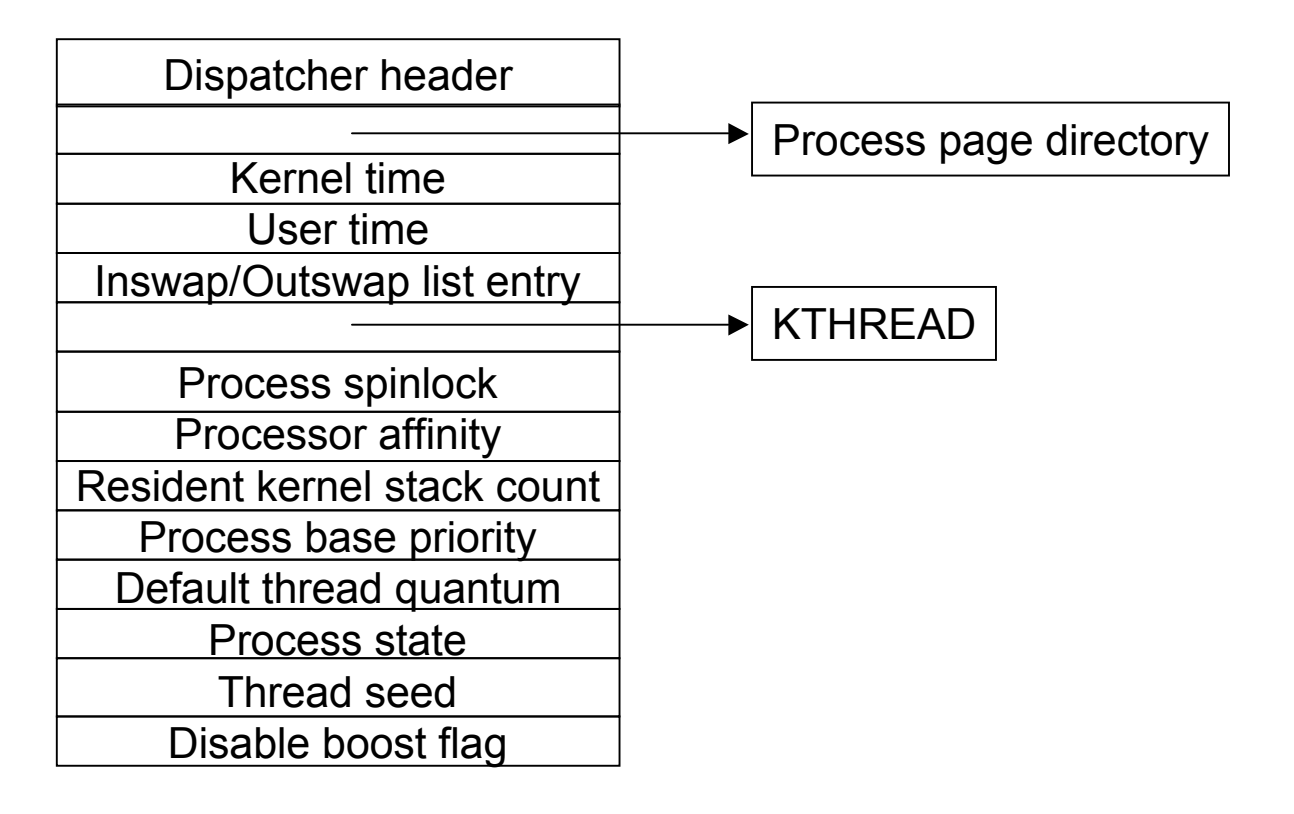

# Key substructure: Process Environment Block

- Always mapped at address 0x7FFDF000 (user space)
- Image loader, heap manager, Win32 system DLLs use this info

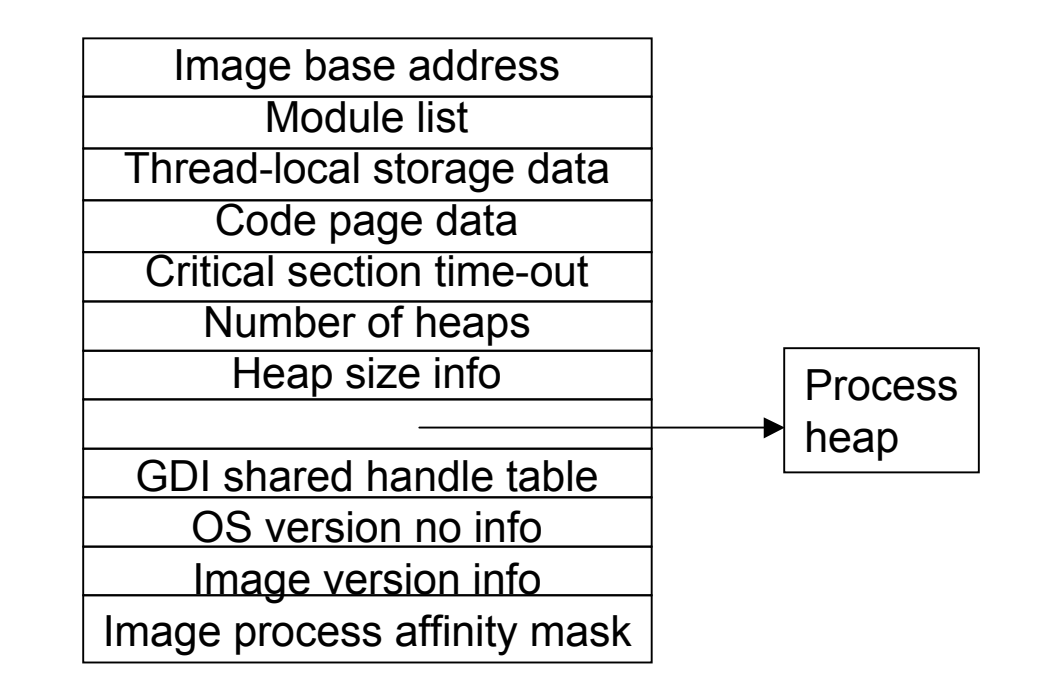

# Process-Related System Variables

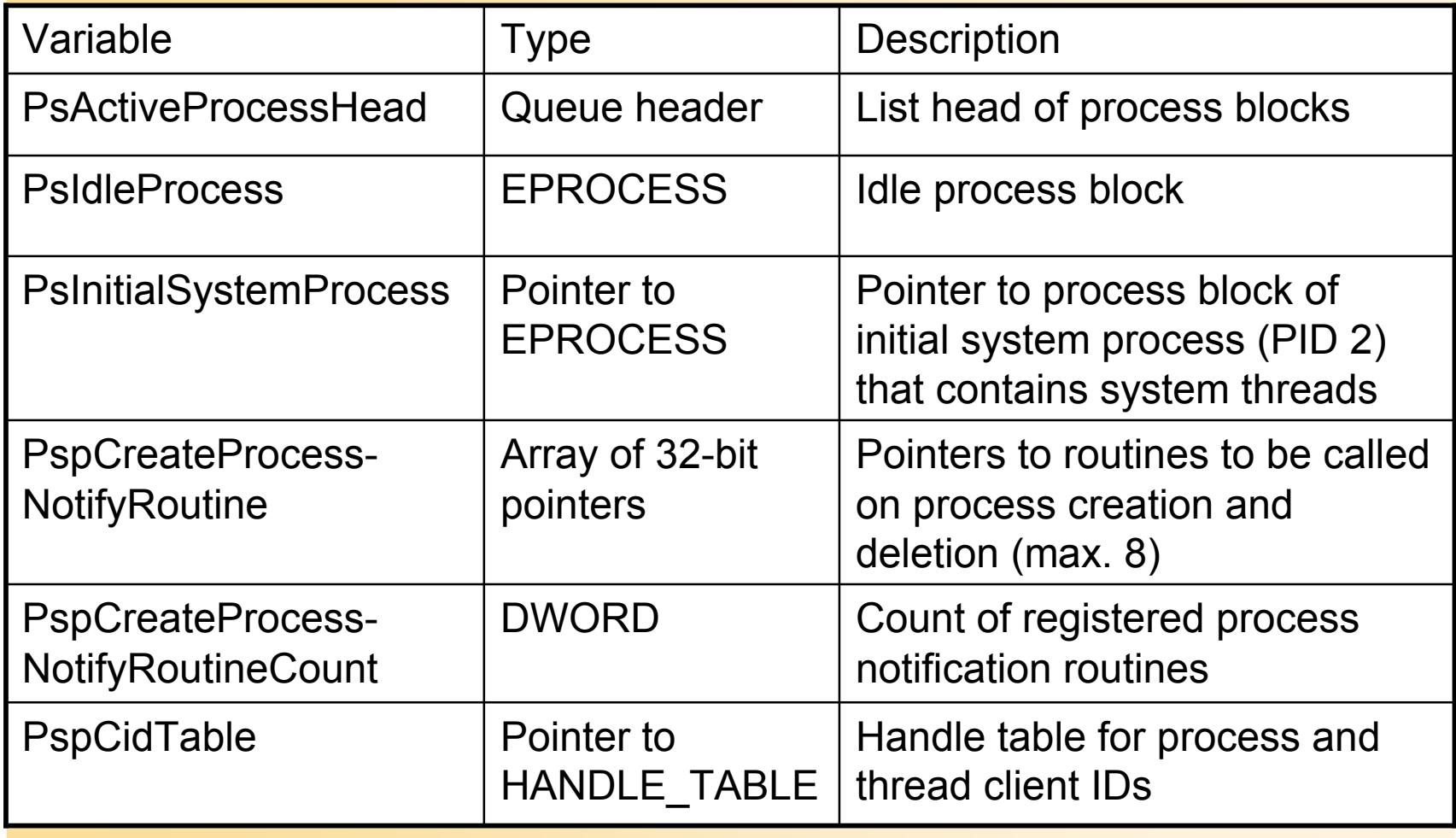

# Process-Related Performance **Counters**

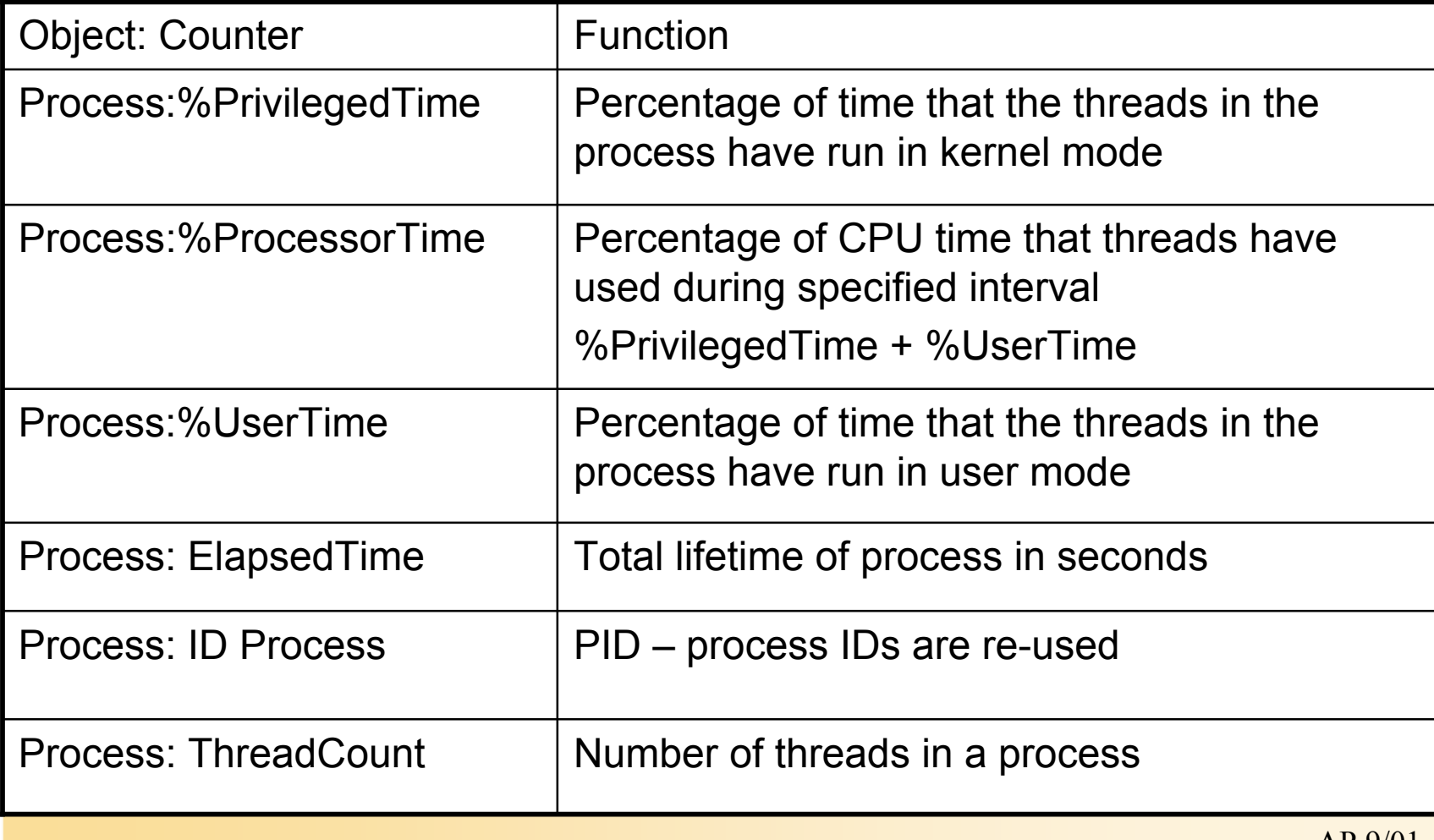

# Process-Related Functions

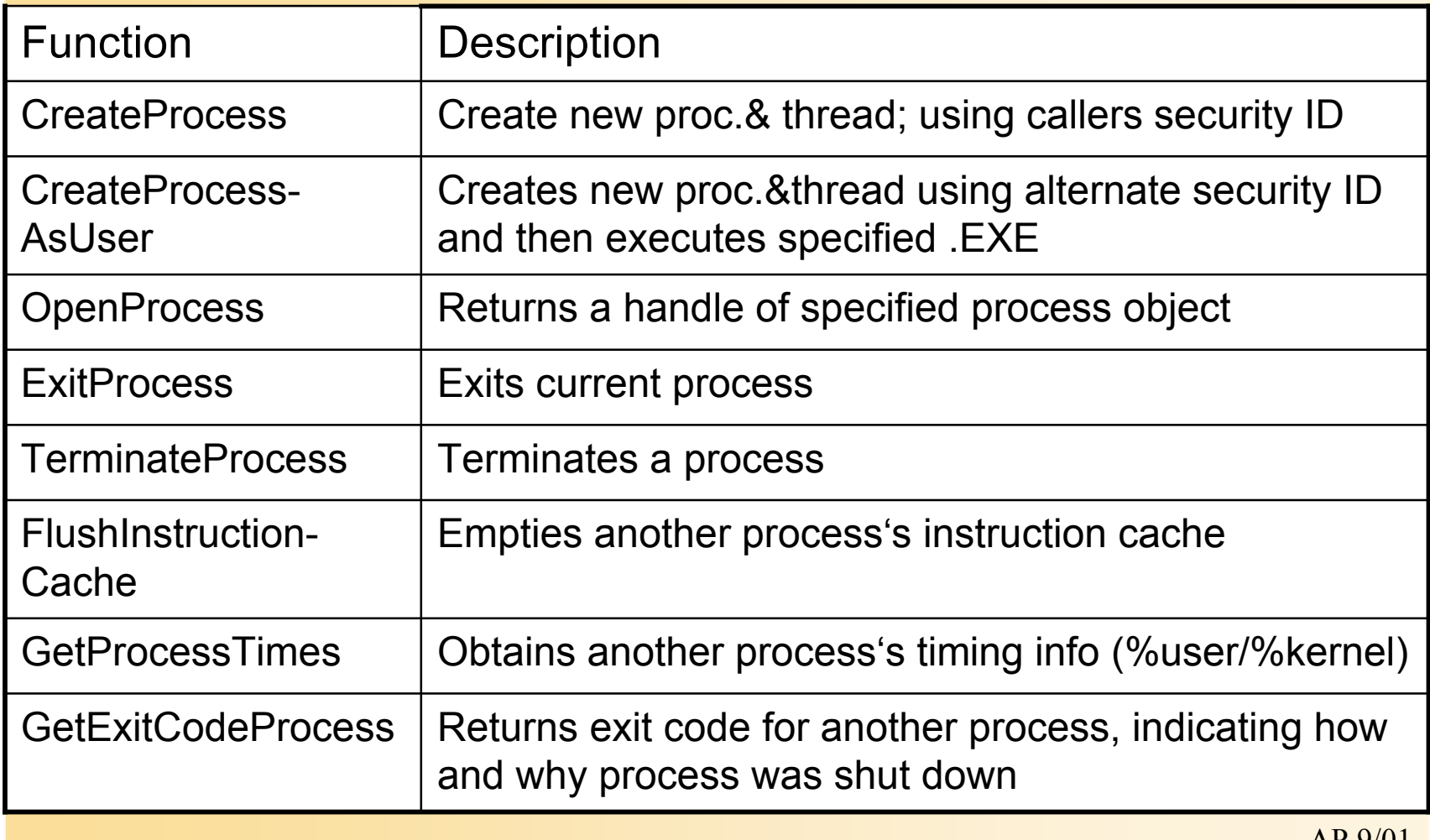

# Process-Related Functions (contd.)

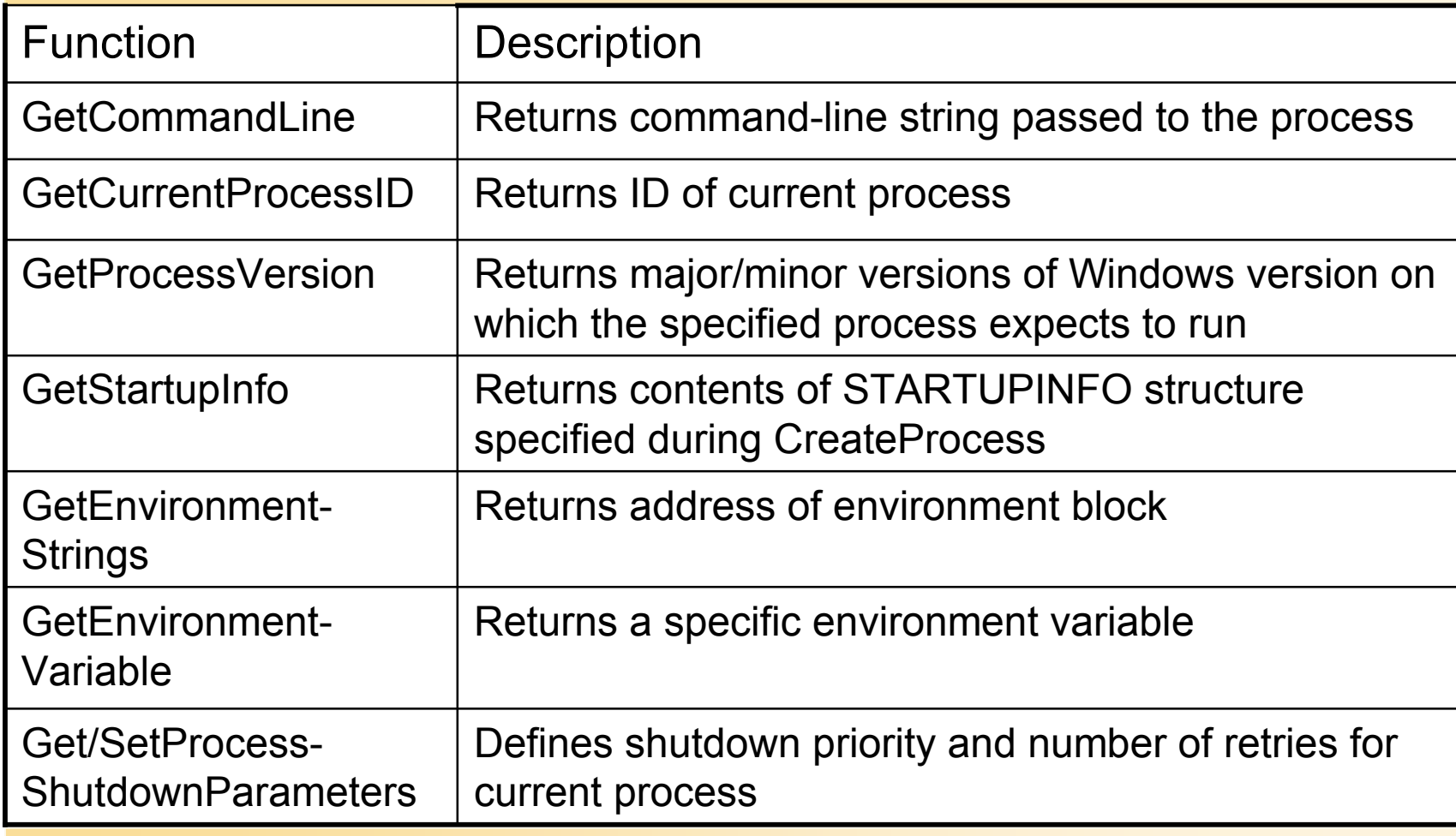

# Flow of CreateProcess

- 1. Open the image file (.EXE) to be executed inside the process
- 2. Create Windows NT executive process object
- 3. Create initial thread (stack, context, Win NT executive thread object)
- 4. Notify Win32 subsystem of new process so that it can set up for new proc.& thread
- 5. Start execution of initial thread (unless CREATE\_SUSPENDED\_was specified)
- 6. In context of new process/thread: complete initialization of address space (load DLLs) and begin execution of the program

# The main Stages NT follows to create a process

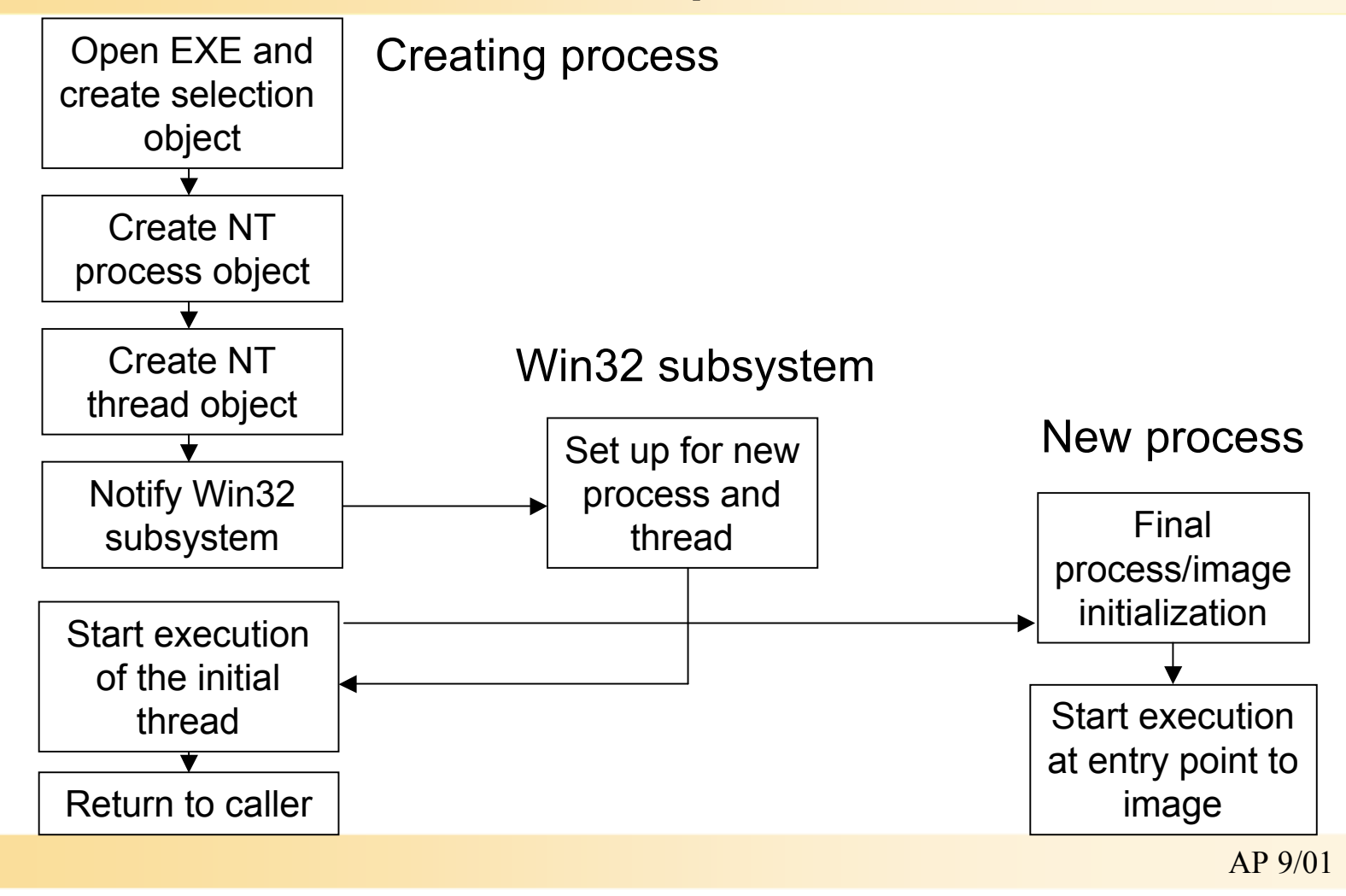

#### CreateProcess: some notes

- CreationFlags: independent bits for priority class -> NT assigns lowest-prio class set
- Default prio class is normal unless creator has prio class idle
- If real-time prio class is specified and creator has insufficient privileges: prio class high is used
- Caller's current desktop is used if no desktop is specified

Priority classes:

- Real-time
- High
- Normal
- idle

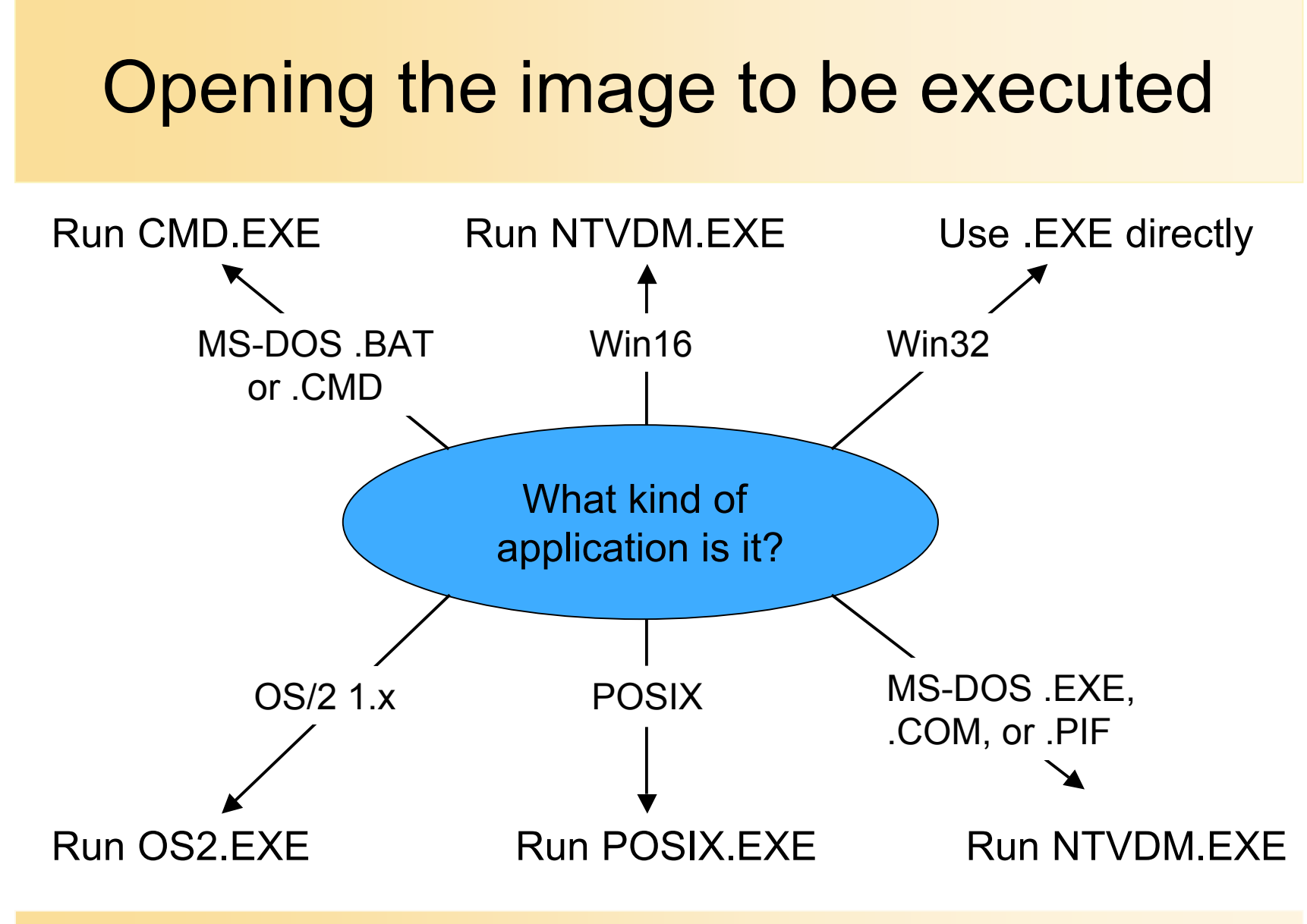

#### AP 9/01

# If executable has no Win32 format...

- CreateProcess uses Win32 "support image"
- No way to create non-Win32 processes directly
	- OS2.EXE runs only on Intel systems
	- Multiple MS-DOS apps may share virtual dos machine
	- .BAT of .CMD files are interpreted by CMD.EXE
	- Win16 apps may share virtual dos machine (VDM) Flags: CREATE\_SEPARATE\_WOW\_VDM CREATE\_SHARED\_WOW\_VDM Default: HKLM\System...\Control\WOW\DefaultSeparateVDM
	- Sharing of VDM only if apps run on same desktop under same security
- Debugger may be specified under (run instead of app !!) \Software\Microsoft\WindowsNT\CurrentVersion\ImageFileExecutionOptions

### Process Creation - next Steps...

• CreateProcess has opened Win32 executable and created a section object to map in proc's addr space

Now: create executive proc obj via NtCreateProcess

- Set up EPROCESS block
- Create initial process address space (page directory, hyperspace page, working set list)
- Create kernel process block (set inital quantum)
- Conlude setup of process address space (VM, map NTDLL.DLL, map lang support tables, register process: PsActiveProcessHead)
- Set up Process Environment Block
- Complete setup of executive process object

# Further Steps...(contd.)

- Create Initial Thread and Its Stack and Context
	- NtCreateThread; new thread is suspended until CreateProcess returns
- Notify Win32 Subsystem about new process KERNEL32.DLL sends message to Win32 subsystem including:
	- Process and thread handles
	- Entries in creation flags
	- ID of process's creator
	- Flag describing Win32 app (CSRSS may show startup cursor)
- Win32: duplicate handles (inc usage count), set prio class, bookkeeping
	- allocate CSRSS proc/thread block, init exception port, init debug port
	- Show cursor (arrow & hourglass), wait 2 sec for GUI call, then wait 5 sec for window

# CreateProcess: final steps

Process Initialization in context of new process:

- Lower IRQL level (dispatch -> **A**sync.**P**roc.**C**all. level)
- Enable working set expansion
- Queue APC to exec *LdrInitializeThunk* in NTDLL.DLL
- Lower IRQL level to  $0$  APC fires,
	- Init loader, heap manager, NLS tables, TLS array, crit. sect. Structures
	- Load DLLs, call DLL\_PROCESS\_ATTACH func
- Debuggee: all threads are suspended
	- Send msg to proc's debug port (Win32 creates CREATE\_PROCESS\_DEBUG\_INFO event)
- Image begins execution in user-mode (return from trap)

# Thread Internals Fibers vs. Threads

- NT Threads are scheduled by the kernel
- Kernel mode/user mode threads
- Many Unix thread implementations are user-space
- NT 3.51/SP3 has introduced Fibers (lightweight threads)
	- Simplify porting of multithreaded Unix apps
	- Programmer schedules Fibers manually (co-operative)
	- Fibers are not scheduled by the system
		- ConvertThreadToFiber
		- CreateFiber, SwitchToFiber functions

#### Thread-related Data Structures

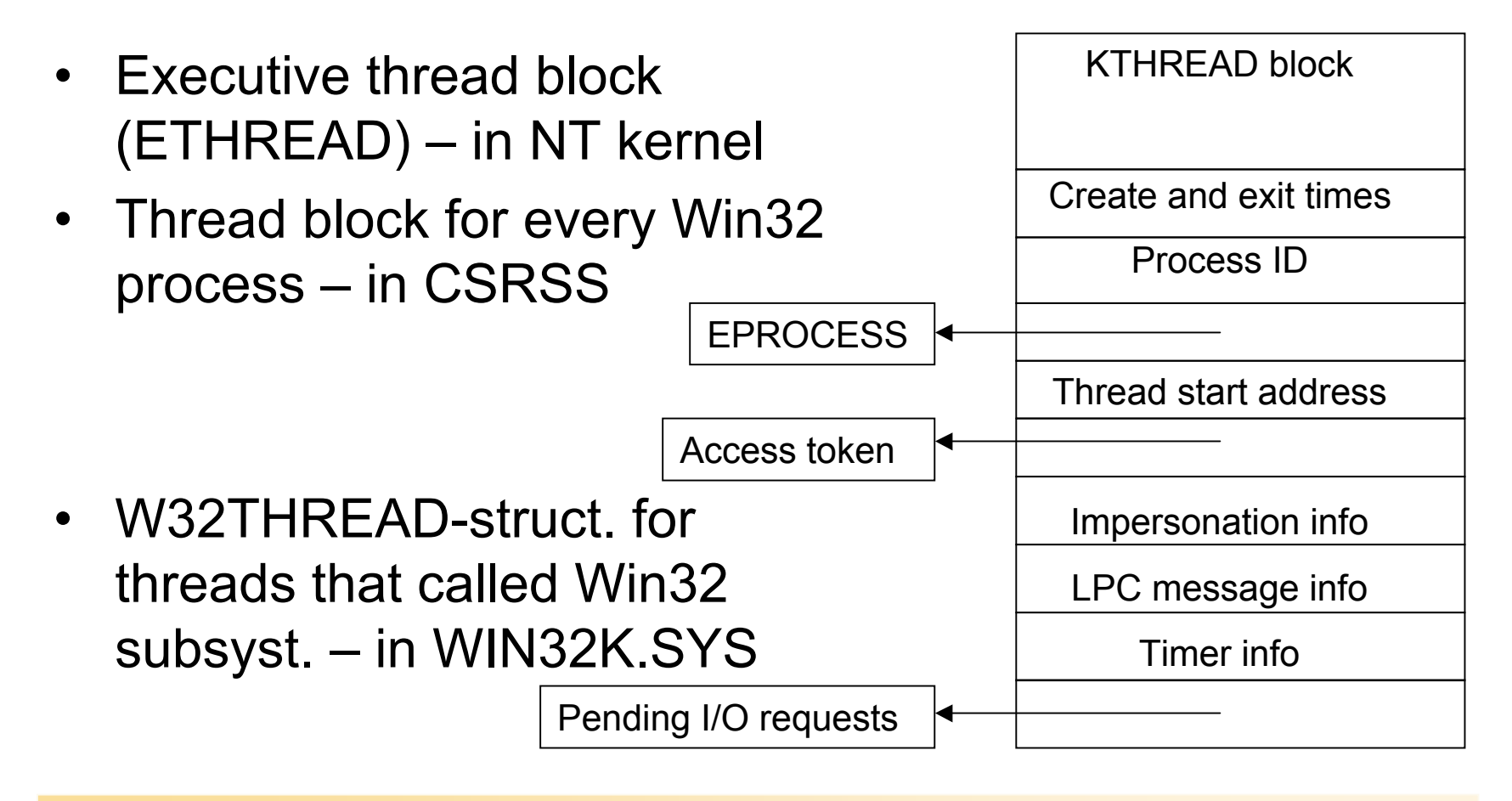

# Kernel Thread Block

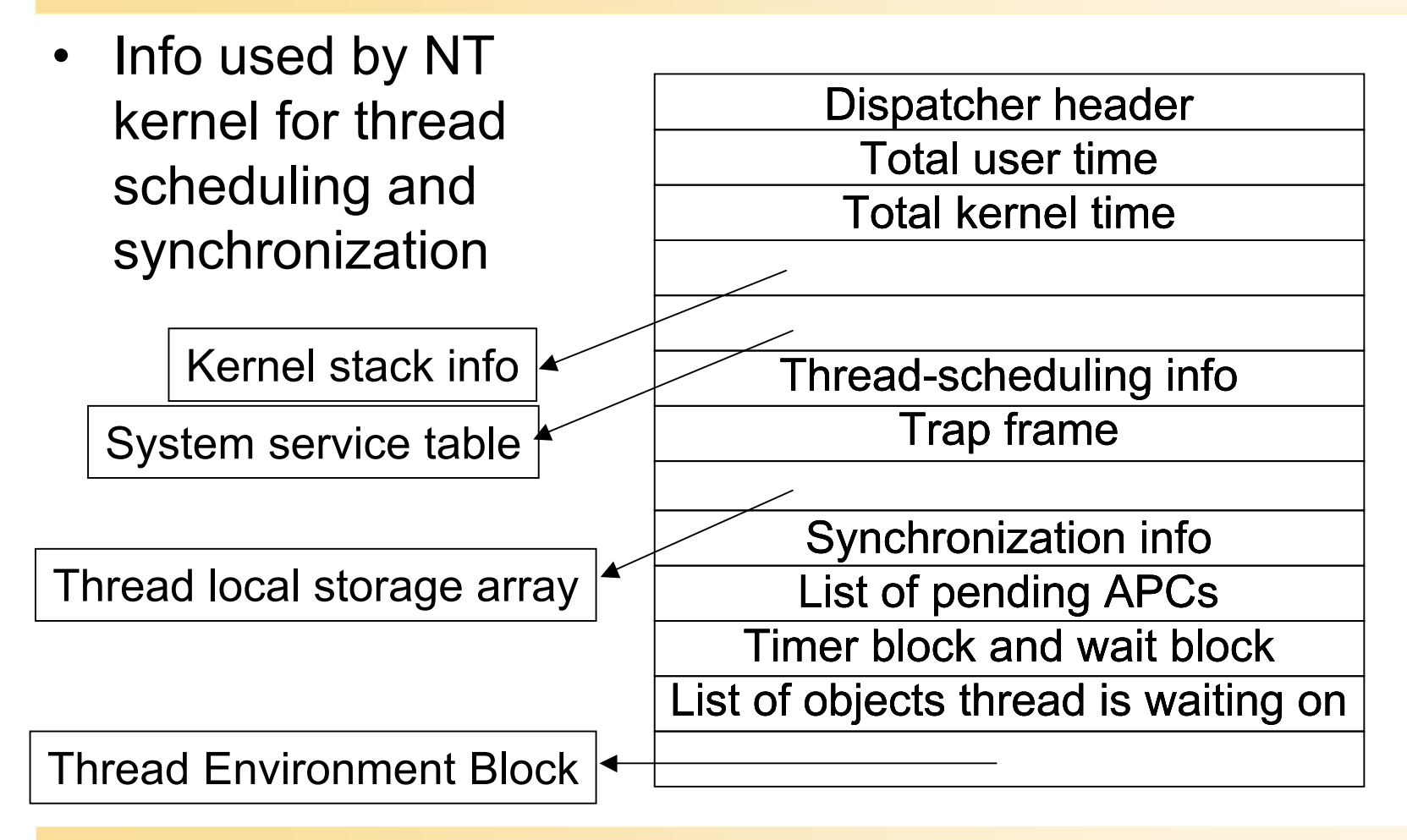

AP 9/01

## Thread Environment Block

- User mode data structure
- Context for image loader and various Win32 DLLs

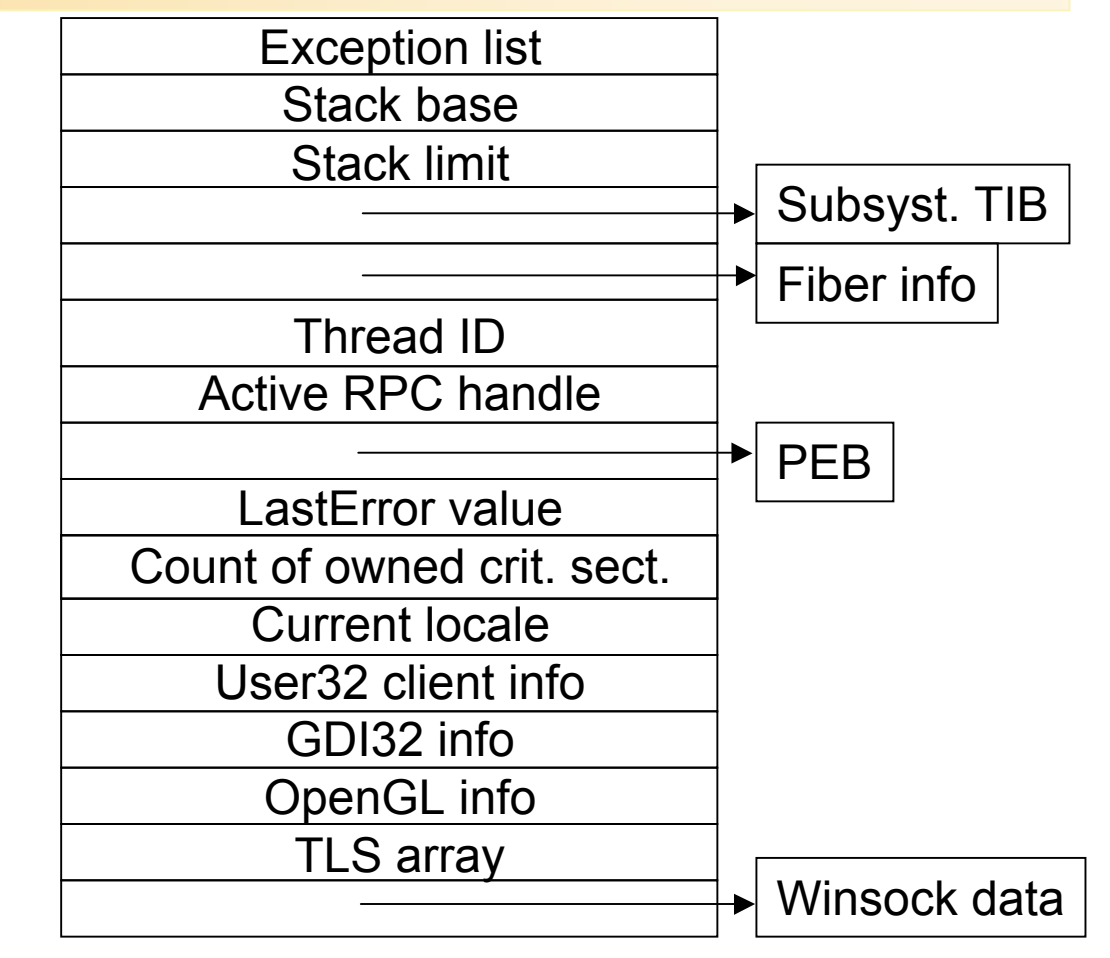

# Thread-Related System Variables

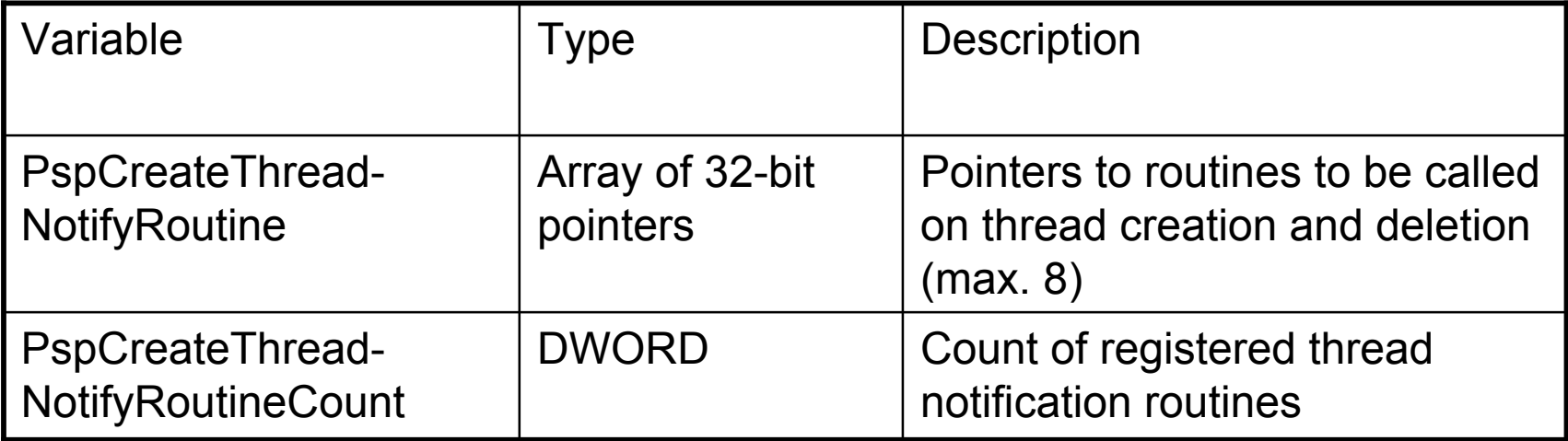

# Thread-Related Performance **Counters**

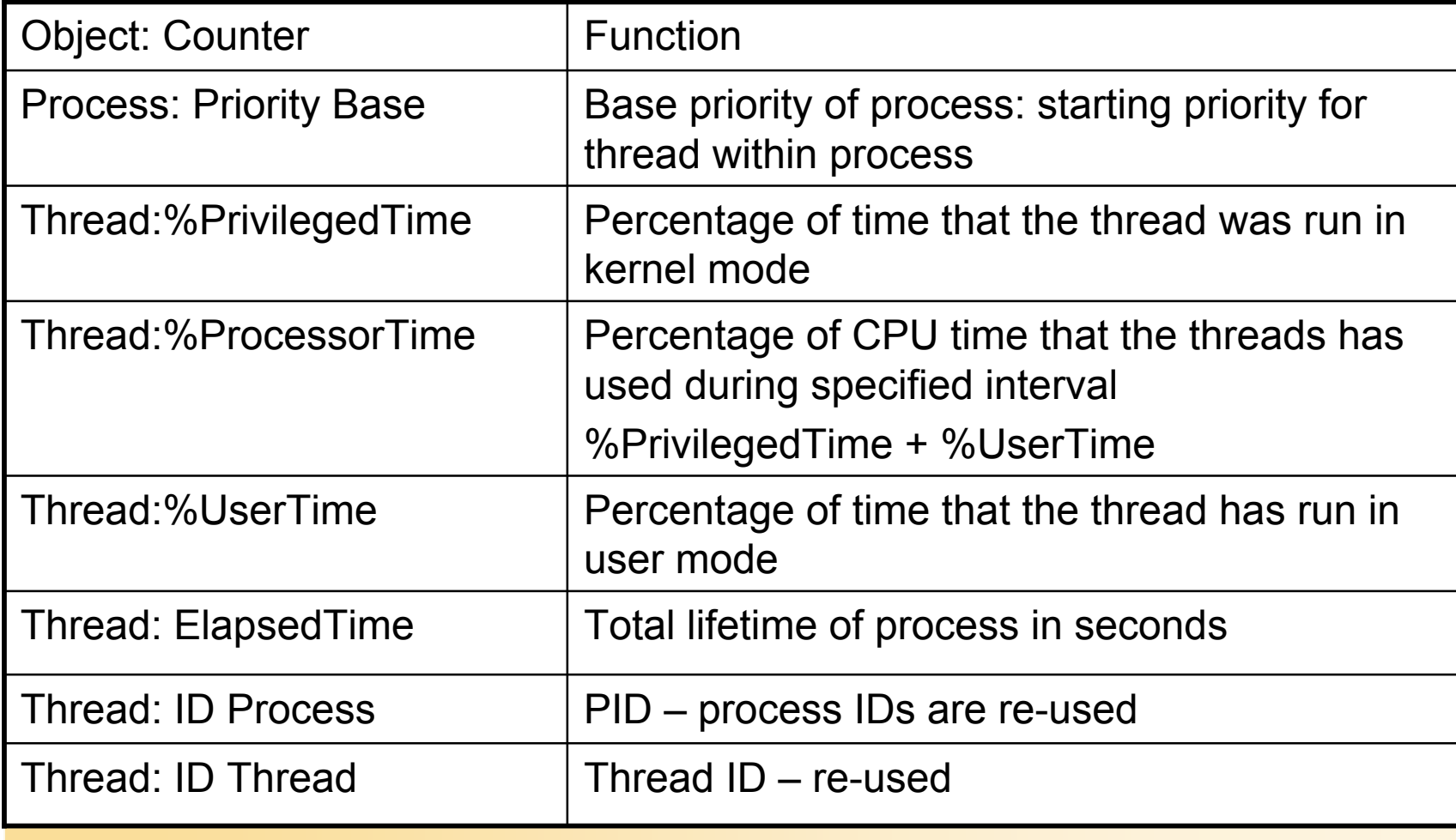

# Thread-Related Performance Counters (contd.)

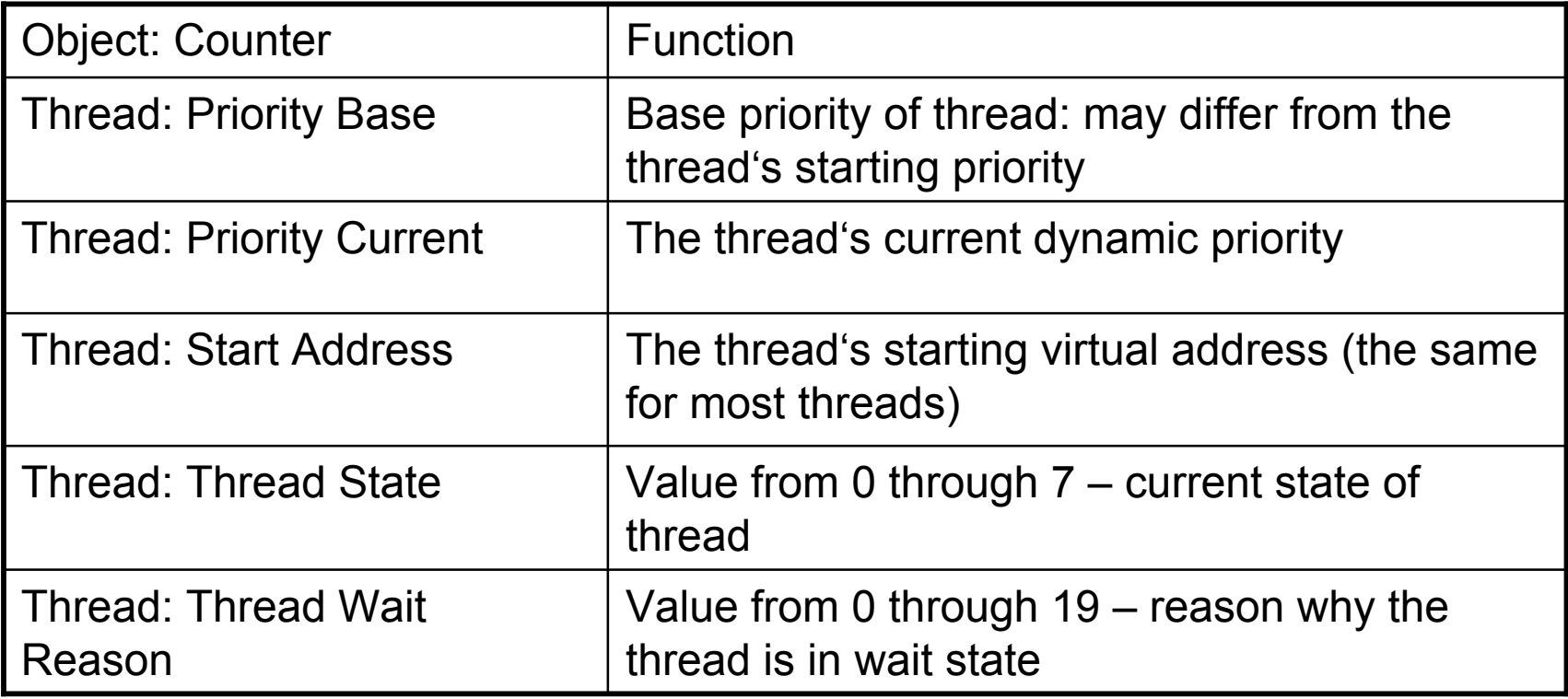

# Thread-Related Functions

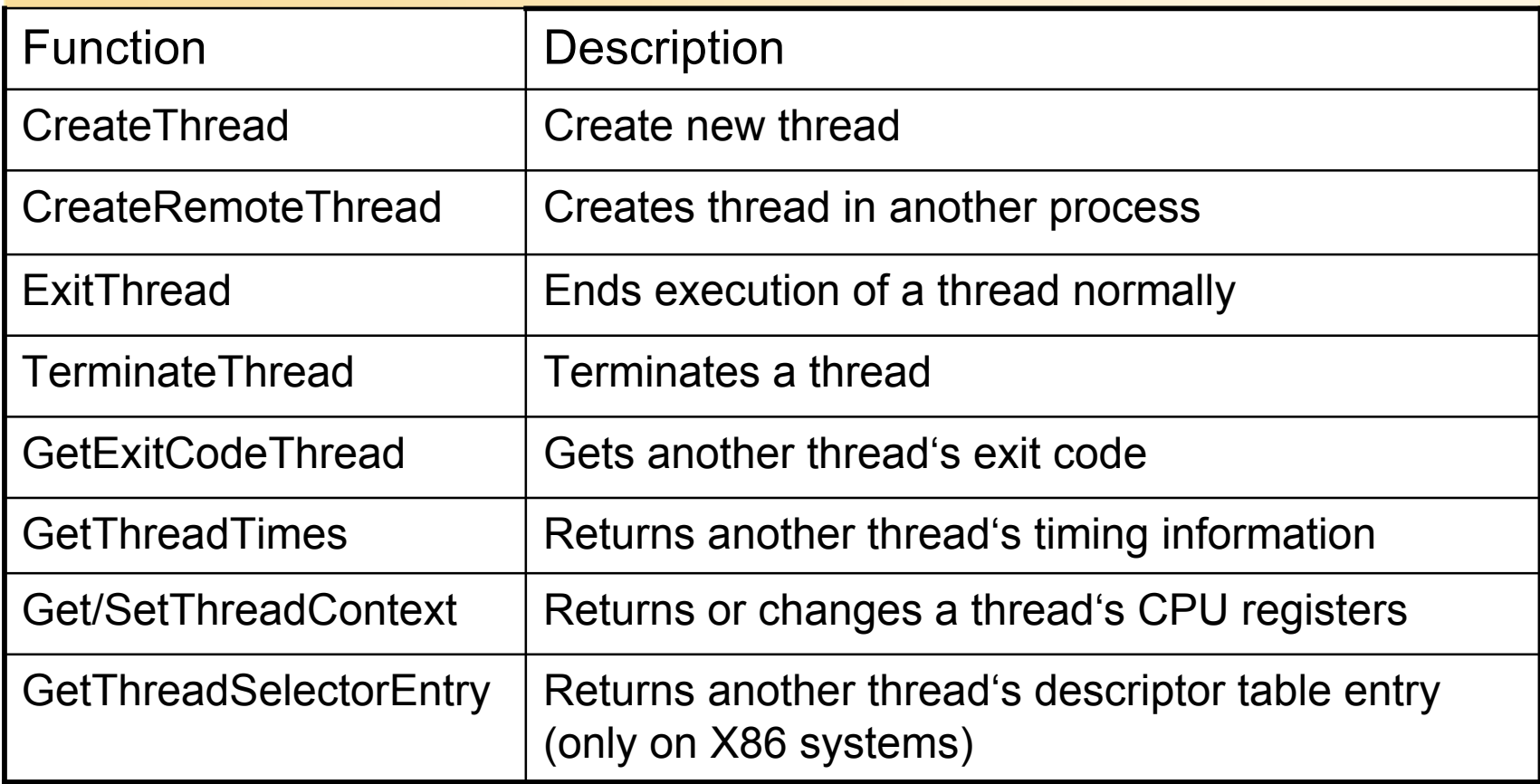

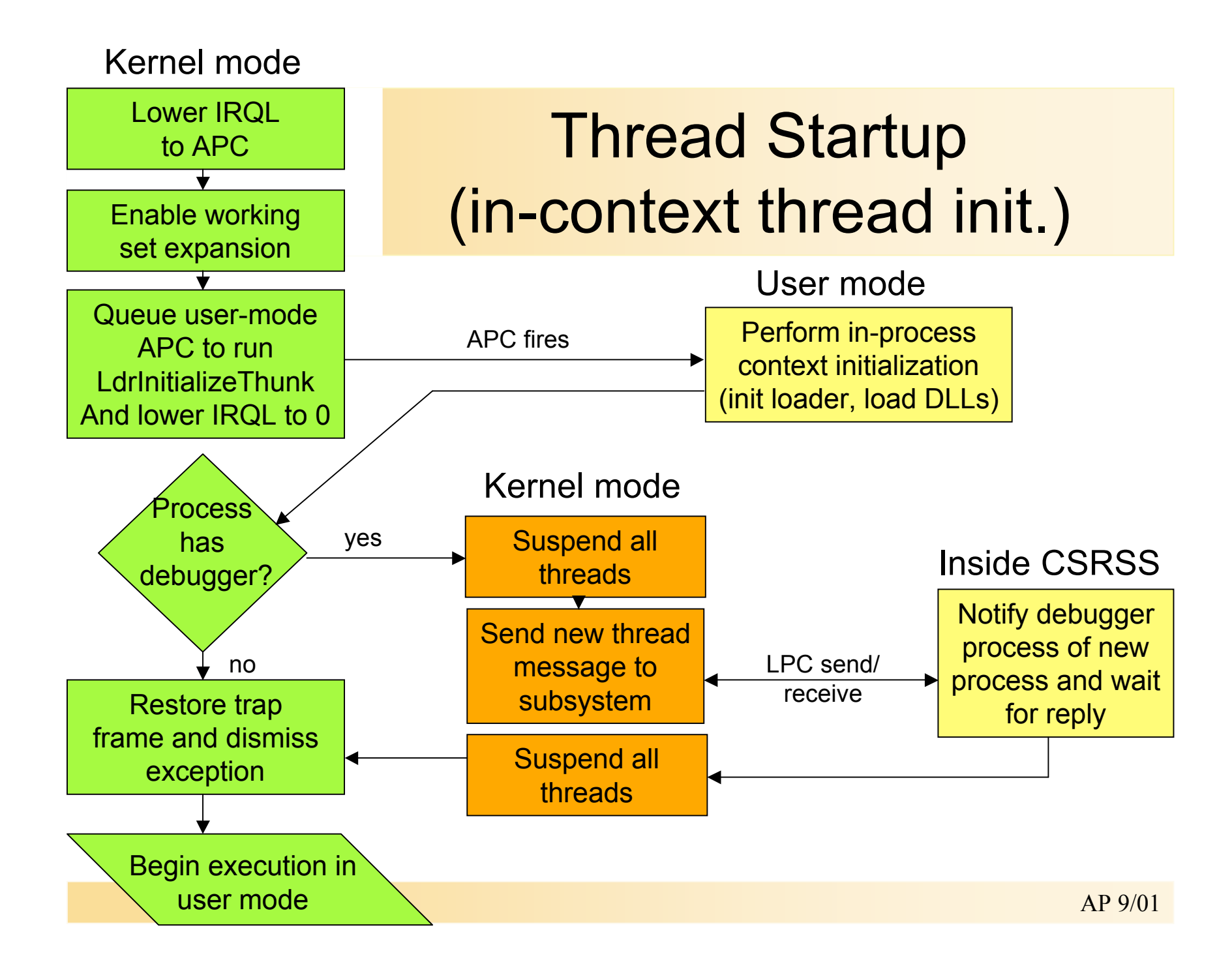